# **2. Material und Methoden**

## **2.1. Tumorkollektiv**

Die Proben stammen aus Operationspräparaten von Patienten, die in den chirurgischen Abteilungen der unterschiedlichen Standorte der Charité, Universitätsmedizin Berlin, operiert wurden.

Das Tumorkollektiv setzt sich wie folgt zusammen:

## **Tabelle 1:**

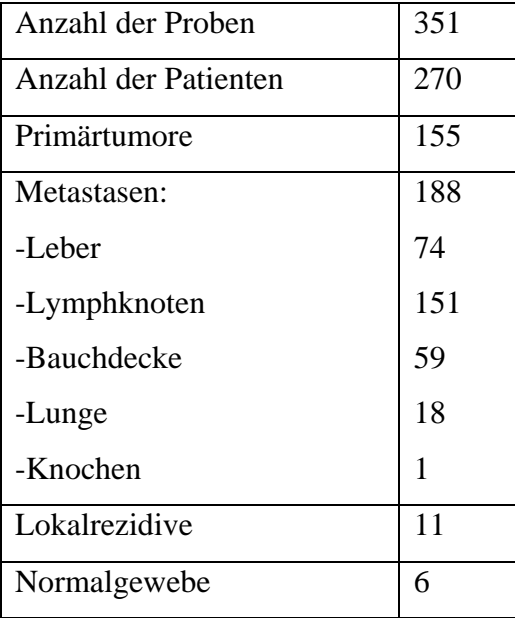

## **2.2. Histologie**

Zu jedem Operationspräparat existierten bereits diagnostische Beurteilungen aus Pathologieberichten, die in unserer pathologischen Abteilung im Rahmen der normalen Routinediagnostik ausgewertet wurden. Alle Präparate wurden nochmals von zwei Pathologen (Dr. Thomas Knösel und Dr. Yu Yongwei) durchgesehen und beurteilt. Die Daten wurden in das hauseigene Computersytem eingegeben und von mir für jede einzelne Probe herausgesucht und in einer Exceltabelle zusammengetragen. Die klinisch-pathologischen Parameter inklusive der Nachbeobachtungszeit waren für alle Patienten vorhanden. Die mittlere Follow-up-Zeit betrug 108 Wochen. Für alle Proben war das Datum der Operation, das Datum des letzten Follow-ups und der Vitalstatus des Patienten zum Zeitpunkt des letzten Follow-ups bekannt. Das krankheitsspezifische Überleben wurde berechnet.

## **2.3. TMA-Technik**

Mittels der TMA-Technik (Tissue Microarray-Technik) lassen sich eine grosse Anzahl von Präparaten in kurzer Zeit auf die Expression von verschiedenen Antikörpern überprüfen, und diese können mit den klinisch-pathologischen Parametern verglichen werden. Sie erlaubt eine zeitlich verkürzte Untersuchung einer grossen Anzahl von Präparaten und ermöglicht so eine schnelle Durchführung gross angelegter Studien. Zylindrische Gewebeproben mit einem Durchmesser von 0,6 mm werden aus bis zu 1000 archivierten Gewebsblöcken entnommen und in einen Empfängerparaffinblock eingebracht. Von diesen Paraffinblöcken lassen sich nun Schnitte anfertigen, die für die verschiedensten in situ Gewebeanalysen verwendet werden können. In verschiedenen Studien wurde gezeigt, dass trotz des geringen Gewebedurchmessers der einzelnen Schnitte (0,6 mm) ein repräsentatives Ergebnis bezüglich des Donorgewebes zu erwarten ist [Bubendorf et al. 2001]. Durch den kleinen Stanzdurchmesser bleibt der Originaldonorblock weitgehend erhalten und damit auch noch für weitere Untersuchungen verwendbar. Ein anderer Vorteil liegt in der Gleichzeitigkeit und Gleichheit der Anfärbung der einzelnen Schnitte.

Dadurch, dass das Material in dünnen Serienschnitten aufgearbeitet wird, kann man davon ausgehen, dass der gleiche Tumorzellklon mit den einzelnen Antikörpern untersucht wird.

## **2.4 Beschreibung der Tumorarray-Herstellung :**

Bei der Herstellung der TMAs werden zwei an der Spitze geschärfte Hohlzylinder verwendet. Der kleinere Hohlzylinder mit einem äusseren Durchmesser von 0,6 mm wird zum Stanzen von Löchern in die Empfängerblöcke verwandt. Der dickere Hohlzylinder mit einem inneren Durchmesser von 0,6 mm ermöglicht das Stanzen von Tumorgewebe aus Spenderblöcken und ihr Einbringen in den Empfängerblock. Durch eine spezielle Vorrichtung, den verstellbaren "Eindringstopper", wird die konstante Länge von Zylindern und vorgefertigten Löchern im Empfängerblock gewährleistet. Es wurden 2 TMAs konstruiert, die insgesamt 351 Proben von 270 Patienten enthielten. Auf jedem TMA befanden sich 6 normale, das heisst nicht pathologisch veränderte Gewebeproben von menschlicher Kolonschleimhaut. Dadurch, dass Serienschnitte, welche direkt aufeinanderfolgten, verwendet wurden, konnte ein Tumorzellklon nicht nur in einer Ebene (2-dimensional, 2D), sondern auch in der Tiefe (3-dimensional, 3D) untersucht werden (Abbildung 1).

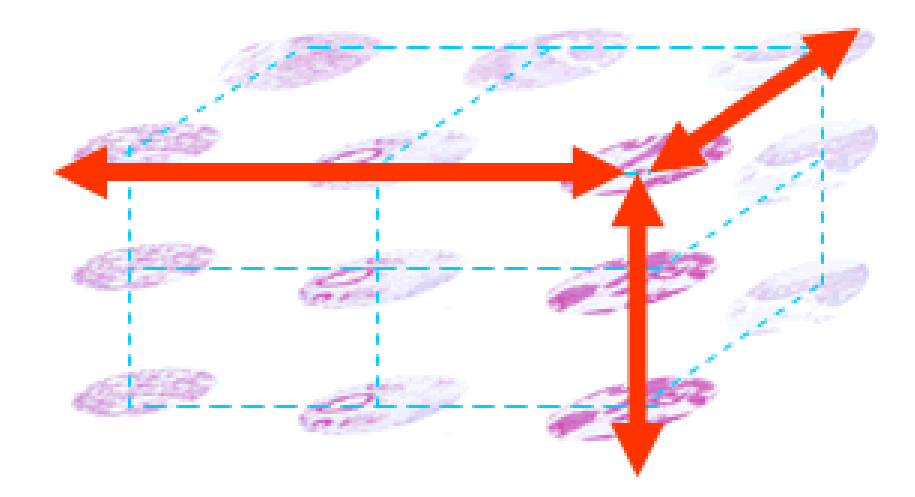

#### **Abbildung 1**

Darstellung der dreidimensionalen (3D) Tumoranalyse durch TMAs. Dadurch, dass in fortlaufenden Schnitten ausgewertet wurde, ergibt sich eine Auswertung des gleichen Tumorzellklons für unterschiedliche Marker in verschiedenen Ebenen und somit eine dreidimensionale Analyse des Tumors (Knösel et al. 2005, Neoplasia).

## **2.5. Immunhistochemie**

Die immunhistochemische Untersuchung der TMAs erfolgte mittels einer standartisierten indirekten Streptavidin-Biotin-Methode. Die Antikörper, Firmennamen, Hersteller, Verdünnung und Art der Vorbereitung sind in Tabelle 2 dargestellt.

| Antigen           | Produktnummer       | Lieferant         |        | Verdünnung | Vorbehandlung |
|-------------------|---------------------|-------------------|--------|------------|---------------|
| Adam 10           | Sc16523             | Santa             | Cruz   | 1:1000     | Mikrowelle    |
|                   |                     | Biotech.          |        |            |               |
| Annexin 2         | Sc9061              | Santa             | Cruz   | 1:200      | Mikrowelle    |
|                   |                     | Biotech.          |        |            |               |
| CK <sub>2</sub> B | Sc12739             | Santa             | Cruz   | 1:50       | Mikrowelle    |
|                   |                     | Biotech.          |        |            |               |
| Cyclin D1         | 18-0220             | Zymed Lab. Inc.   |        | 1:50       | Mikrowelle    |
| <b>NFKB</b>       | Sc8008              | Santa             | Cruz   | 1:400      | Mikrowelle    |
|                   |                     | Biotech.          |        |            |               |
| IGFBP-4           | AF-804              | RnD Systems, Inc. |        | 1:50       | Mikrowelle    |
| c-fos             | $Ab-3$              | Merck             | Biosc. | 1:50       | Pepsin        |
|                   |                     | GmbH              |        |            |               |
| RAD51             | <b>NA71</b>         | Merck             | Biosc. | 1:200      | Mikrowelle    |
|                   |                     | GmbH              |        |            |               |
| $YB-1$            | Polyclonal, peptide | <b>Biogenes</b>   |        | 1:50       | Mikrowelle    |
|                   | specific            |                   |        |            |               |
| P32               | Polyclonal, peptide | <b>Biogenes</b>   |        | 1:200      | Mikrowelle    |
|                   | specific            |                   |        |            |               |
| Connexin 26       | CX-12H10            | Zymed Lab. Inc.   |        | 1:100      | Mikrowelle    |

**Tabelle 2 Antikörperübersicht** 

Das verwendete Chromogen ist ein New Fuchsin-type Chromogen der Firma DAKO. Bei den Negativkontrollen wurde der primäre Antikörper nicht zugegeben. Als positive Kontrolle wurden TMAs sowie Grossschnitte von kolorektalen Karzinomen verwendet. Eine Auswertung erfolgte, wenn sich im einzelnen Microarray Tumorzellen befanden. Randständige Gewebespots, die nicht mitgefärbt wurden, sowie Gewebespots, die kein Tumorgewebe enthielten, wurden als nicht auswertbar beurteilt. Bezüglich der Intensität der Färbung wurde eine Skala von 0-3 verwendet: 0 bedeutet dabei keine Anfärbbarkeit der Tumorzelle, 1 eine leichte Anfärbbarkeit, 2 eine mittlere Anfärbbarkeit und 3 eine starke Anfärbbarkeit der Tumorzelle. 9 bedeutete kein Tumor oder keine Anfärbung des Areals.

## **Übersicht über die Bewertungsskala :**

- **0 : keine Anfärbbarkeit der Tumorzellen**
- **1: leichte Anfärbbarkeit**
- **2: mittlere Anfärbbarkeit**
- **3: starke Anfärbbarkeit**
- **9: kein Tumor oder Stanze nicht auswertbar**

Es erfolgte eine Prüfung anhand anderer Veröffentlichungen oder aus Herstellerangaben, in welchem spezifischen Zellkompartiment das jeweilige Antigen nachweisbar sein sollte.

C-fos wurde mit Pepsin vorbehandelt, alle anderen Antikörper wurden 5 Minuten lang im Schnellkochtopf vorbehandelt und anschliessend 25 Minuten in Zitratpuffer inkubiert. Verwendet wurde der DAKO Chem Mate TM Detection Kit Alkaline Phosphatase, Red Code No. K 5005 (DAKO Corporation, Carpinteria, California). Als Buffer wurde Dako TBS Tris buffered Saline verwendet.

### **2.6. Statistik**

Die statistische Auswertung erfolgte mittels der asymptotischen 2-seitigen Signifikanz im Chi-Quadrat-Test. Korreliert wurde die Expressionsstärke der verschiedenen Antikörper in einem semiquantitativen Score (0,1=negativ, 2,3=positiv) mit den klinisch-pathologischen Parametern wie Überleben, Tumorstadium, Nodalstatus, Metastasierungsgrad und Tumorgrading. P-Werte kleiner gleich 0,05 wurden als signifikant angesehen. Alle Berechnungen wurden am Computer mit einem Software Paket für Statistik durchgeführt (SPSS für Windows deutsch Version 11, SPSS Inc. Chicago, USA). Die Kaplan-Meier-Überlebenskurven wurden mittels des Log-Rank-Tests und des 95% Konfidenzintervalls auf ihre statistische Signifikanz hin untersucht. Die multivariate Analyse wurde mit einem proportionalen Hazard Modell durchgeführt. Schrittweise backward/forward Berechnungen wurden mittels der SPSS Software durchgeführt, um die Anzahl der Variablen im Cox Modell zu reduzieren. Für den Vergleich und die Durchführung der Cox Modelle wurde ein Wald Test mit einer Signifikanzgrenze von 0,05 zum Einschluss und Ausschluss von Variablen verwandt.

## **2.7. Hierarchische Clusteranalyse**

Für die hierarchische Clusteranalyse unserer TMA Daten verwendeten wir das Cluster and TreeView software tools Programm. Dieses wurde ursprünglich zur Analyse von cDNA Microarray Daten entwickelt (Gene Cluster 3.0 von Michel de Hoon). Die Cluster and TreeView Software sind frei erhältliche Programme und können unter folgender Adresse bezogen werden: http://rana.lbl.gov/EisenSoftware.htm. Die TMA Färbeergebnisse wurden aus einer Exceltabelle in eine SPSS-Tabelle eingefügt. Anschliessend wurde eine Clusteranalyse auf die reformatierten Daten angewandt. Zur Auswertung wurden mindestens 80% auswertbare Daten einer jeden Antikörperauswertung verlangt. Die hierarchischen Cluster wurden in 2 Dimensionen ausgeführt: einmal wurden Gruppen aus Tumoren gebildet, die ein ähnliches Färbeverhalten der einzelnen Schnitte zeigten. Ein anderes Cluster wurde aus Antikörpern und ihrem Färbeverhalten an den gleichen Tumoren errechnet. Die Visualisierung der Ergebnisse erfolgte unter Verwendung von TreeView, welches die Ergebnisse der Clusteranalyse in Form von Dendogrammen und Pfeilen visualisiert. Bei dieser Art der Visualisierung korrespondieren die Zeilen und Spalten zu den Rohdaten der Färbungen, die Reihenfolge ihres Auftretens wird durch die hierarchische Clusteranalyse festgelegt.